# Simulation What is simulation? Simple synonym: imitation We are interested in studying a system Instead of experimenting with the system itself we experiment with a model of the system **LUND INSTITUTE** OF TECHNOLOGY **Lund University**

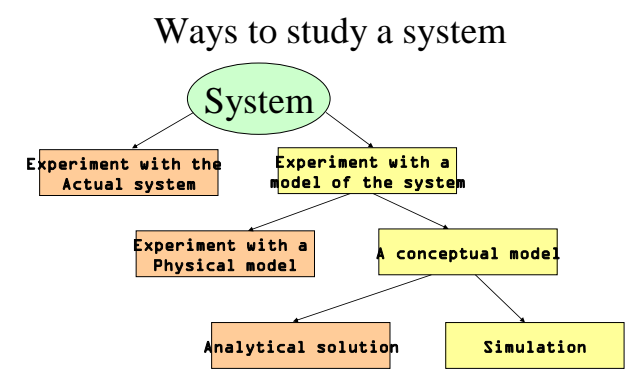

# Why not experiment with the system itself?

- It might be dangerous (control system in a nuclear power plant)
- The system does not exist yet
- It is expensive to experiment with the system
- It is impossible to experiment with a system

# Different kinds of systems

- Continuous systems
	- Examples: temperature in an engine, air pressure around an aeroplane etc
	- Are usually modelled by differential equations
- Discrete systems
	- Examples: systems described by queues
- Hybrid systems

# Application areas

- Communication systems
- Computer systems performance
- Transportation
- Manufacturing and material handling
- Health systems
- Public services
- Military systems

#### Advantages of simulation

- Makes it possible to predict impact of changes
- Makes it possible to look at detailed behaviour
- Can give a good understanding of a system
- Can visualize a system
- Find bottlenecks in a system
- Gives a possibility to train a team

#### Disadvantages of simulation

- Model building requires special training
- Time consuming and expensive
- Limitations of accuracy (rare events)

#### Modelling concepts

- A model is an abstract representation of a system
- A discrete model has
	- State variables
	- Events that change the state
	- Rules that describes what shall happen at an event

#### Two approaches to simulation

- Event-scheduling method
- Process-interaction method

#### Event-scheduling method

#### The following is needed:

- A description of the state
- The events that can occur
- Rules describing what will happen if an event occurs

### The event list

Keeps track of when events shall happen

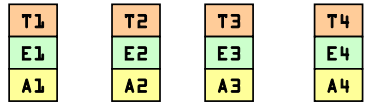

 $Ti = time$  when event Ei will take place Ai = attributes to event I The list is sorted:  $TL < T2 < T3 < T4$ 

#### How a simulation run is done

- 1. Extract the first element in the event list
- 2. Set Time = the time of the extracted event
- 3. Update the state of the system and insert new events if needed
- 4. If not finished, Go to 1

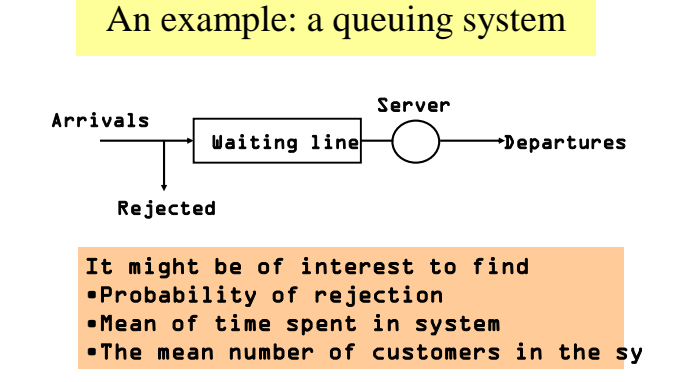

#### The state description

Assume that we want to find the mean number of customers in the queue.

- $N =$  number of customers in the system
- The appropriate state description depends on the results we desire

#### Events that may take place

- Arrival
- Departure (when service is ready)
- Measurement (does not change the state)

#### What we also need to know

Assume the following:

- The service time is always 2
- The mean time between arrivals is random between 2 and 4
- The number of places in the waiting line is infinite

# Rule at arrival

 $N := N + 1;$ If N=1 then add departure to event list; Add a new arrival to event list;

When we add arrival event we have to draw a random number (exponentially distributed)

# Rule at departure

 $N := N - 1;$ If N>0 then add departure to event list ;

## Rule at measurement

Write(N); Add a new measurement to event list;

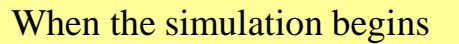

Time and state: Time = 0  $N = 0$ Event list: 3 Arrival 5 measuremen t

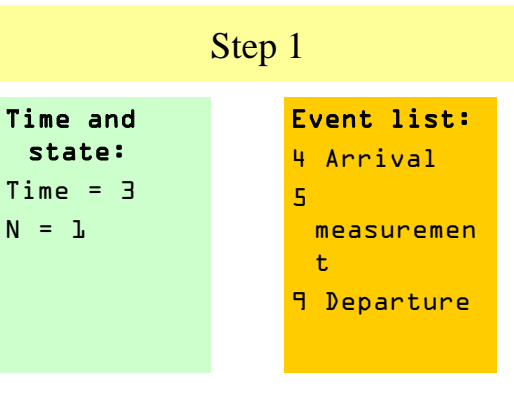

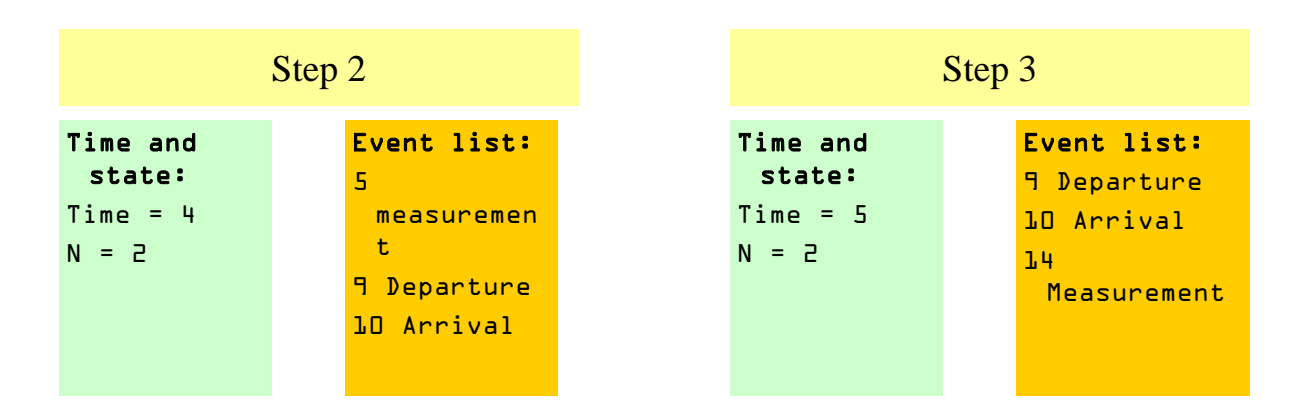

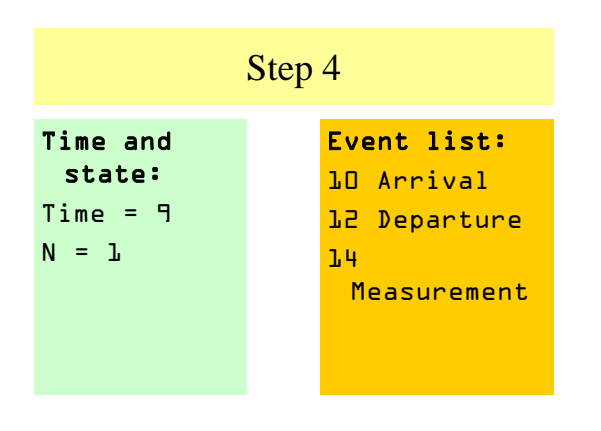

```
begin
     simulationlength := 1000;
   No_in_value := 0;time := 0; insert_event(measurement,Random(2,4));
 insert_event(arrival, Exp(a));
 while time < simulationlength do
    begin
        dummy := FirstInQueue(eventlist);
         time := dummy.eventtime;
         case dummy.eventkind of
 arrival: arrive;
 departure: depart;
           measurement: measure;
        end;
    end;
end.
```
### Detta är pseudokod

```
procedure arrive;
begin
     if No_in_queue = 0 then
insert_event(departure, Exp(s));<br>No in queue := No in queue + 1;
     insert_event(arrival, Exp(a));
end;
procedure depart;
begin
No_in_queue := No_in_queue - 1;<br>if No_in_queue > 0 then<br>insert event(departure, Exp(s));
end;
procedure measure;
begin
 write(utfil, No_in_queue);
 insert_event(measurement, Exp(m));
end;
```